## **Title of the Manuscript Goes Here**

# Taro Journal<sup>1</sup>

*An abstract is a single paragraph, without indentation, that summarizes the key points of the manuscript in 150 to 250 words. The purpose of the abstract is to provide the reader with a brief overview of the paper. An abstract is a single paragraph, without indentation, that summarizes the key points of the manuscript in 150 to 250 words. The purpose of the abstract is to provide the reader with a brief overview of the paper. An abstract is a single paragraph, without indentation, that summarizes the key points of the manuscript in 150 to 250 words. The purpose of the abstract is to provide the reader with a brief overview of the paper. An abstract is a single paragraph, without indentation, that summarizes the key points of the manuscript in 150 to 250 words. The purpose of the abstract is to provide the reader with a brief overview of the paper. An abstract is a single paragraph, without indentation, that summarizes the key points of the manuscript in 150 to 250 words. The purpose of the abstract is to provide the reader with a brief overview of the paper. An abstract is a single paragraph, without indentation, that summarizes the key points of the manuscript in 150 to 250 words. The purpose of the abstract is to provide the reader with a brief overview of the paper.* 

*Keywords: writing, template, sixth edition, APA format*

# **Heading Level 1**

1

Here begins the body of your paper. Heading Level 1 must be left-aligned, boldface, uppercase and lowercase heading. The main body of your manuscript must be written in Times New Roman 12-point font, single spacing, 12-point spacing between paragraphs, with margins of 1" on all sides. Please try to avoid using footnotes in the main body of your manuscript.

An example of a References and Appendix section is located further down in this template. Note that every entry in an APA reference list has a hanging indent. This means that every line after the first is moved a few spaces to the right. Entries are alphabetized according to the first author's surname. In the reference list, the surname of an author comes first, followed by the first initials (e.g., Ruxton, C.). If there are several authors, each is separated from the others with a comma, and there is an '&' before the final author (e.g., Johnson, I., Kim, T., & Chen, C.). The year of publication always appears in brackets. Note that all references in APA end with a full stop except when the reference ends with a URL or a doi.

 $<sup>1</sup>$  a brief author note goes here and an email address for the author who will handle requests. It may also</sup> include authors` affiliation, acknowledgment of funding sources, and expressions of gratitude to research assistants.

# **Heading Level 2.**

Level 2 heading should be **Indented, boldface, lowercase heading with a period.**

## *Heading Level 3.*

Level 3 heading should be *Indented, italicized, boldface, lowercase heading with a period.*

 *Heading Level 4.*

Level 4 heading should be *Indented, italicized, lowercase heading with a period.*

#### Table 1

*This is an Example of a Table: Correlations, Statistics, Key Study Variables*

|            | M(SD)         | Sex | Age | Income  | Educ.  | Relig. | Intol.  |
|------------|---------------|-----|-----|---------|--------|--------|---------|
| <b>Sex</b> | 1.59(.50)     |     | .07 | $-.09$  | .02    | .14    | .06     |
| Age        | 25.66 (10.29) |     |     | $.08\,$ | $.19*$ | $.20*$ | .01     |
| Income     | 2.78(1.57)    |     |     |         | .04    | $-14$  | $-.09$  |
| Education  | 5.34(1.06)    |     |     |         |        | $-29*$ | $-.06$  |
| Relig.     | 1.21(.30)     |     |     |         |        |        | $-.19*$ |
| Intol.     | 9.75(1.19)    |     |     |         |        |        |         |

*Notes.* N's range from 107 to 109 due to occasional missing data. For sex,  $0 =$  male,  $1 =$  female.  $BHF =$  babies hoped for. Intol. = intolerance. Relig. = religiosity.  $* p < .05.$ 

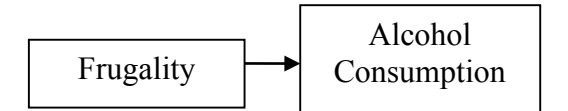

*Figure 1.* This is an example of a figure.

# References

- Ajournalarticle, R. H., & Sabcioerna, R. M. (2002). Title of the article goes here. *Journal of Research in Personality, 22,* 236-252.
- Cmagazinearticle, B. E. (1999, July 9). Order entries alphabetically by surname of author(s). [Special issue]. *Prose Magazine, 126* (5)*,* 96-134.
- Gbookreference, S. M., Orman, T. P., & Carey, R. (1967). *Writers' book*. New York: Lakm Publishing.
- O'encyclopedia, S. E. (1993). Words. In *The new encyclopedia Britannica* (vol. 38, pp. 745- 758). Chicago: Forty-One Publishing.
- Qchapter, P. R., & Inaneditedvolume, J. C. (2001). Scientific research papers. In Stewart, J. H. (Ed.), *Research papers* (pp. 123-256). New York: Lucerne Publishing.

# Appendix

Place supporting information in the appendixes. If you have multiple groups of information, create multiple appendixes and label each appendix with a capital letter—e.g., Appendix A, Appendix B, Appendix C.